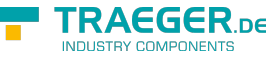

# Rfc1006Base.SetStatus Method (Rfc1006Status, Rfc1006Base)

Sets the status of the connection using the specified value, sender information.

#### **Namespace:** [Rfc1006LibNet.Advanced](https://docs.traeger.de/en/software/sdk/rfc-1006/rfc-1006-lib-net.advanced/class.library/rfc1006libnet.advanced.namespace)

**Assembly:** Rfc1006LibNet.Advanced (in Rfc1006LibNet.Advanced.dll) Version: 1.0.2.0 (1.0.5.3)

## <span id="page-0-0"></span>Syntax

#### **C#**

```
protected void SetStatus(
     Rfc1006Status value,
     Rfc1006Base sender
)
```
### <span id="page-0-1"></span>Parameters

value Type: [Rfc1006LibNet.Advanced.Rfc1006Status](https://docs.traeger.de/en/software/sdk/rfc-1006/rfc-1006-lib-net.advanced/class.library/rfc1006libnet.advanced.rfc1006status.type) Represents the new status. sender Type: [Rfc1006LibNet.Advanced.Rfc1006Base](https://docs.traeger.de/en/software/sdk/rfc-1006/rfc-1006-lib-net.advanced/class.library/rfc1006libnet.advanced.rfc1006base.type) A reference to the object that raised the event.

### <span id="page-0-2"></span>See Also

<span id="page-0-3"></span>Reference

[Rfc1006Base Class](https://docs.traeger.de/en/software/sdk/rfc-1006/rfc-1006-lib-net.advanced/class.library/rfc1006libnet.advanced.rfc1006base.type) [SetStatus Overload](https://docs.traeger.de/en/software/sdk/rfc-1006/rfc-1006-lib-net.advanced/class.library/rfc1006libnet.advanced.rfc1006base.setstatus.overload) [Rfc1006LibNet.Advanced Namespace](https://docs.traeger.de/en/software/sdk/rfc-1006/rfc-1006-lib-net.advanced/class.library/rfc1006libnet.advanced.namespace)

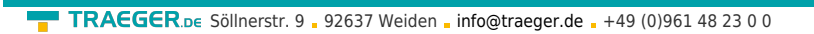

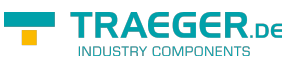

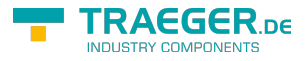

### **Table of Contents**

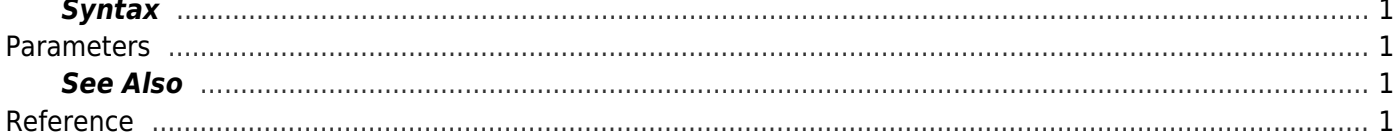